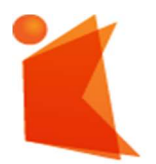

государственное автономное учреждение Калининградской области профессиональная образовательная организация ДОКУМЕНТ ПОДПИСАН ЭЛЕКТРОННОЙ ПОДПИСЬЮ

Сертификат: 28ADE1008DADCD9B47A7D7A392B1730C Владелец: Копцева Лариса Николаевна Действителен: с 23.08.2021 до 23.11.2022

## «КОЛЛЕДЖ ПРЕДПРИНИМАТЕЛЬСТВА»

## РАБОЧАЯ ПРОГРАММА ПРОФЕССИОНАЛЬНОГО МОДУЛЯ

### Организация сетевого администрирования

2020

#### СОГЛАСОВАНО

Зам. директора по УМР \_\_\_\_\_\_\_\_\_\_\_ Ю.И. Бурыкина УТВЕРЖДАЮ

Директор ГАУ КО «Колледж предпринимательства» \_\_\_\_\_\_\_\_\_\_\_\_\_\_\_\_\_\_ Л.Н. Копцева **FAY KO** «31» **августа** 2020г. **ATRI** колледж *<u>MHUMATENL</u>* 

Рабочая программа профессионального модуля разработана на основе Федерального государственного образовательного стандарта среднего профессионального образования (далее - ФГОС СПО) по специальности 09.02.06 Сетевое и системное администрирование

Организация-разработчик: государственное автономное учреждение Калининградской области профессиональная образовательная организация «Колледж предпринимательства»

#### Разработчик:

Зверев М.В. - ГАУ КО «Колледж предпринимательства», преподаватель

Рабочая программа профессионального модуля рассмотрена на заседании отделения информационных технологий. Протокол  $\mathbb{N}$ <sup>0</sup> 1 от 31.08.2020 г..

# СОДЕРЖАНИЕ

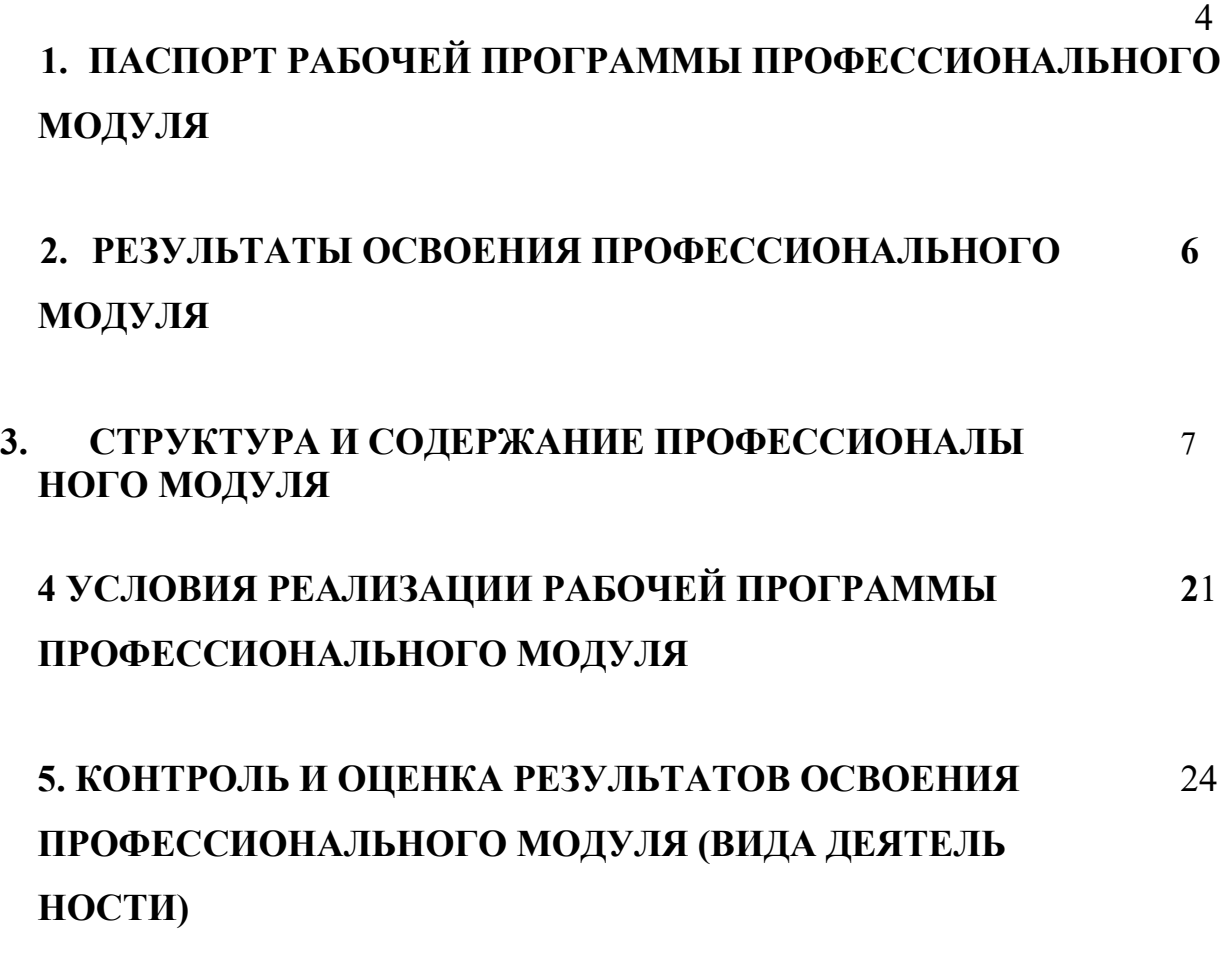

### 1. ПАСПОРТ РАБОЧЕЙ ПРОГРАММЫ ПРОФЕССИОНАЛЬНОГО МОДУЛЯ

#### Организация сетевого администрирования

### 1.1. Область применения программы

Рабочая программа профессионального модуля является частью программы подготовки специалистов среднего звена в соответствии с ФГОС СПО по специальности 09.02.06 Сетевое и системное администрирование, в части освоения основного вида деятельности: Организация сетевого администрирования и соответствующих профессиональных компетенций:

- 1. Администрировать локальные вычислительные сети и принимать меры по устранению возможных сбоев.
- 2. Администрировать сетевые ресурсы в информационных системах.
- 3. Обеспечивать сбор данных для анализа использования и функционирования программно-технических средств компьютерных сетей.
- 4. Взаимодействовать со специалистами смежного профиля при разработке методов, средств и технологий применения объектов профессиональной деятельности.

Программа профессионального модуля может быть использована в дополнительном профессиональном образовании и профессиональной подготовке работников в области информатики и вычислительной техники при наличии среднего (полного) общего образования.

### 1.2. Цели и задачи профессионального модуля - требования к результатам освоения профессионального модуля

С целью овладения указанным видом профессиональной деятельности и соответствующими профессиональными компетенциями обучающийся в ходе освоения профессионального модуля должен: иметь практический опыт:

- настройки сервера и рабочих станций для безопасной передачи информации;
- установки web-сервера;
- организации доступа к локальным и глобальным сетям;
- сопровождения и контроля использования почтового сервера, SQL сервера;

- расчёта стоимости лицензионного программного обеспечения сетевой инфраструктуры;

- сбора данных для анализа использования и функционирования программно технических средств компьютерных сетей;

#### уметь:

- администрировать локальные вычислительные сети;
- принимать меры по устранению возможных сбоев;
- устанавливать информационную систему;

- создавать и конфигурировать учетные записи отдельных пользователей и пользовательских групп;

- регистрировать подключения к домену, вести отчётную документацию;

- рассчитывать стоимость лицензионного программного обеспечения сетевой инфраструктуры;

- устанавливать и конфигурировать антивирусное программное обеспечение, программное обеспечение баз данных, программное обеспечение мониторинга;

- обеспечивать защиту при подключении к Интернет средствами операционной системы;

#### знать:

- основные направления администрирования компьютерных сетей;
- типы серверов, технологию «клиент сервер»;
- способы установки и управления сервером;
- утилиты, функции, удаленное управление сервером;
- технологии безопасности, протоколы авторизации, конфиденциальность и безопасность при работе в web;
- использование кластеров;
- взаимодействие различных операционных систем;
- автоматизацию задач обслуживания;
- мониторинг и настройку производительности;
- технологию ведения отчётной документации;
- классификацию программного обеспечения сетевых технологий и область его применения;
- лицензирование программного обеспечения;
- оценку стоимости программного обеспечения в зависимости от способа и места его использования.

### 1.3. Рекомендуемое количество часов на освоение программы профессионального модуля:

всего - 840 часов, в том числе:

максимальной учебной нагрузки обучающегося - 444 часов; самостоятельной работы обучающегося - 66 часов; учебной практики – 108 часов; производственной практики - 180 часов

### 2. РЕЗУЛЬТАТЫ ОСВОЕНИЯ ПРОФЕССИОНАЛЬНОГО МОДУЛЯ

Результатом освоения программы профессионального модуля является овладение обучающимися видом деятельности Организация сетевого администрирования, в том числе профессиональными (ПК) и общими (ОК) компетенциями:

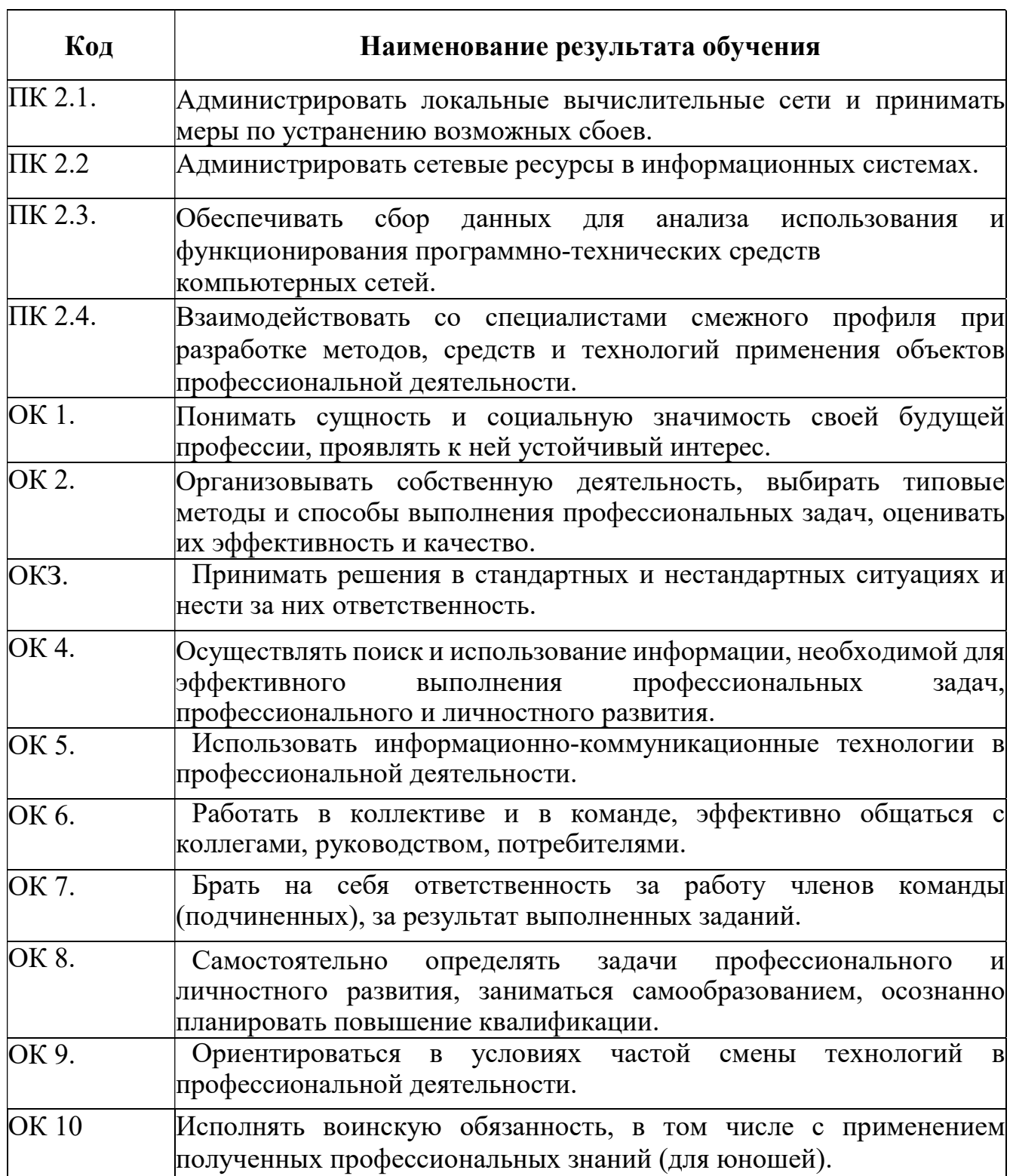

### 3. СТРУКТУРА И СОДЕРЖАНИЕ ПРОФЕССИОНАЛЬНОГО МОДУЛЯ

#### 3.1. Тематический план профессионального модуля

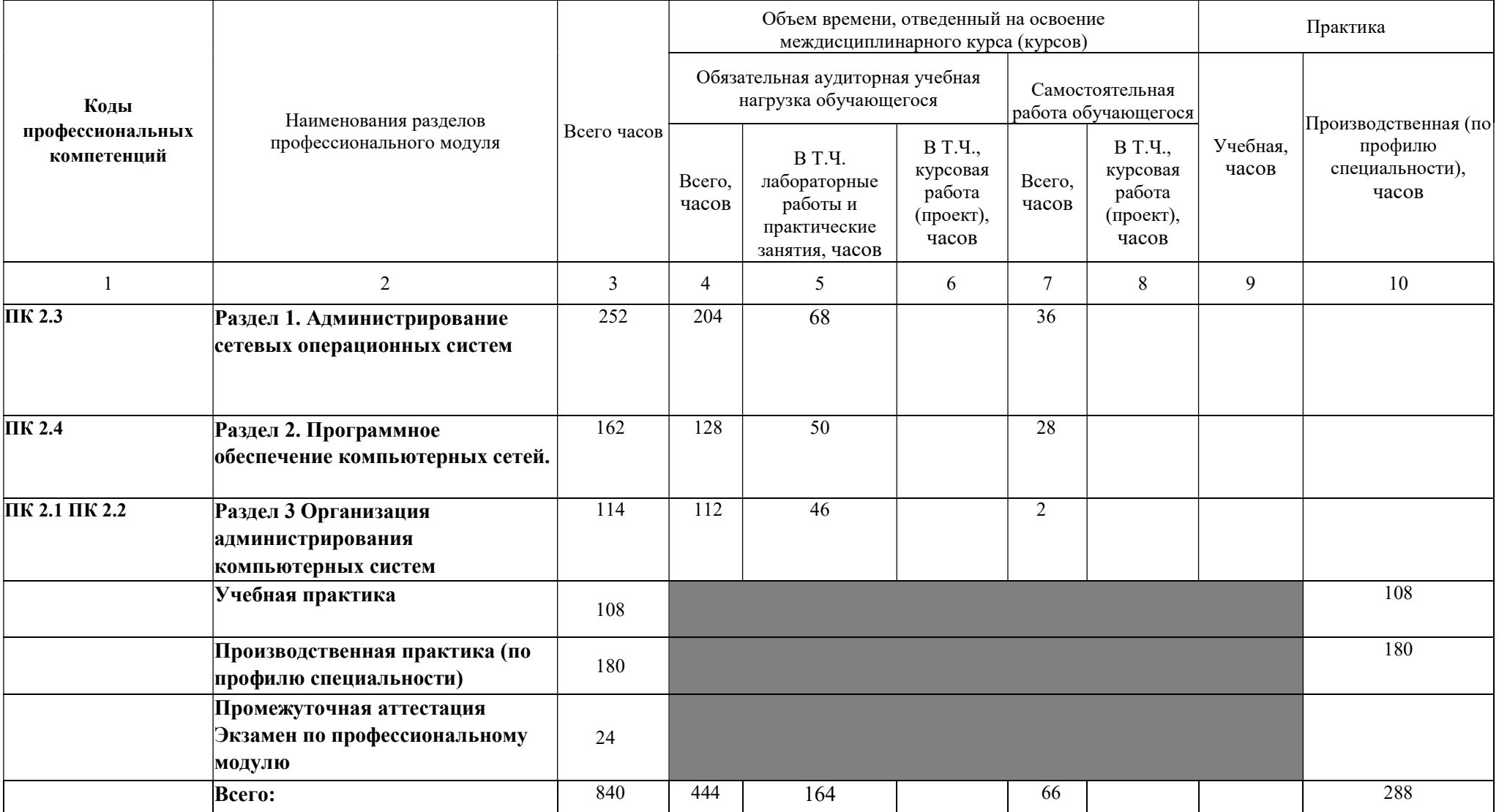

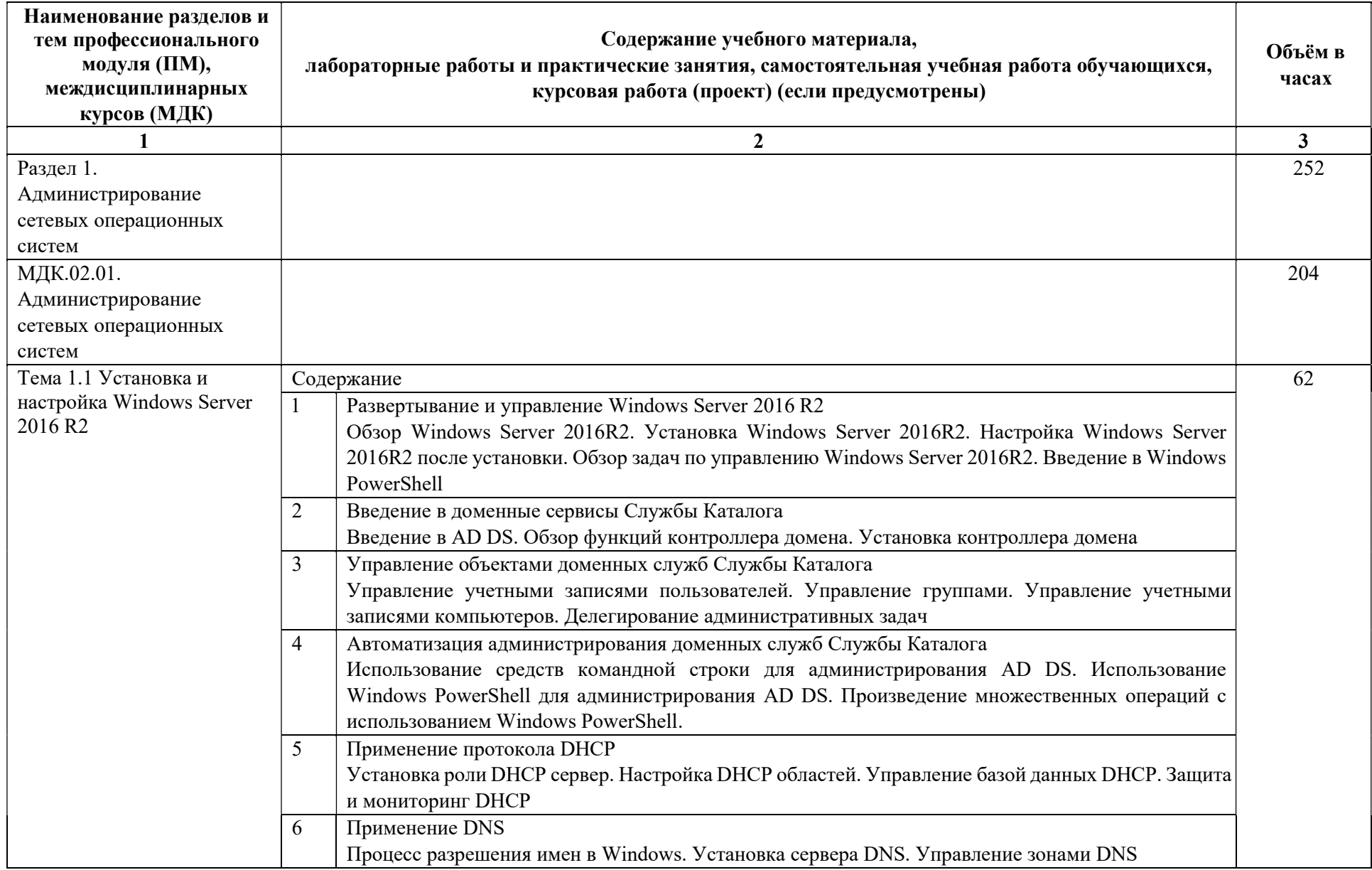

# 3.2. Содержание обучения по профессиональному модулю (ПМ)

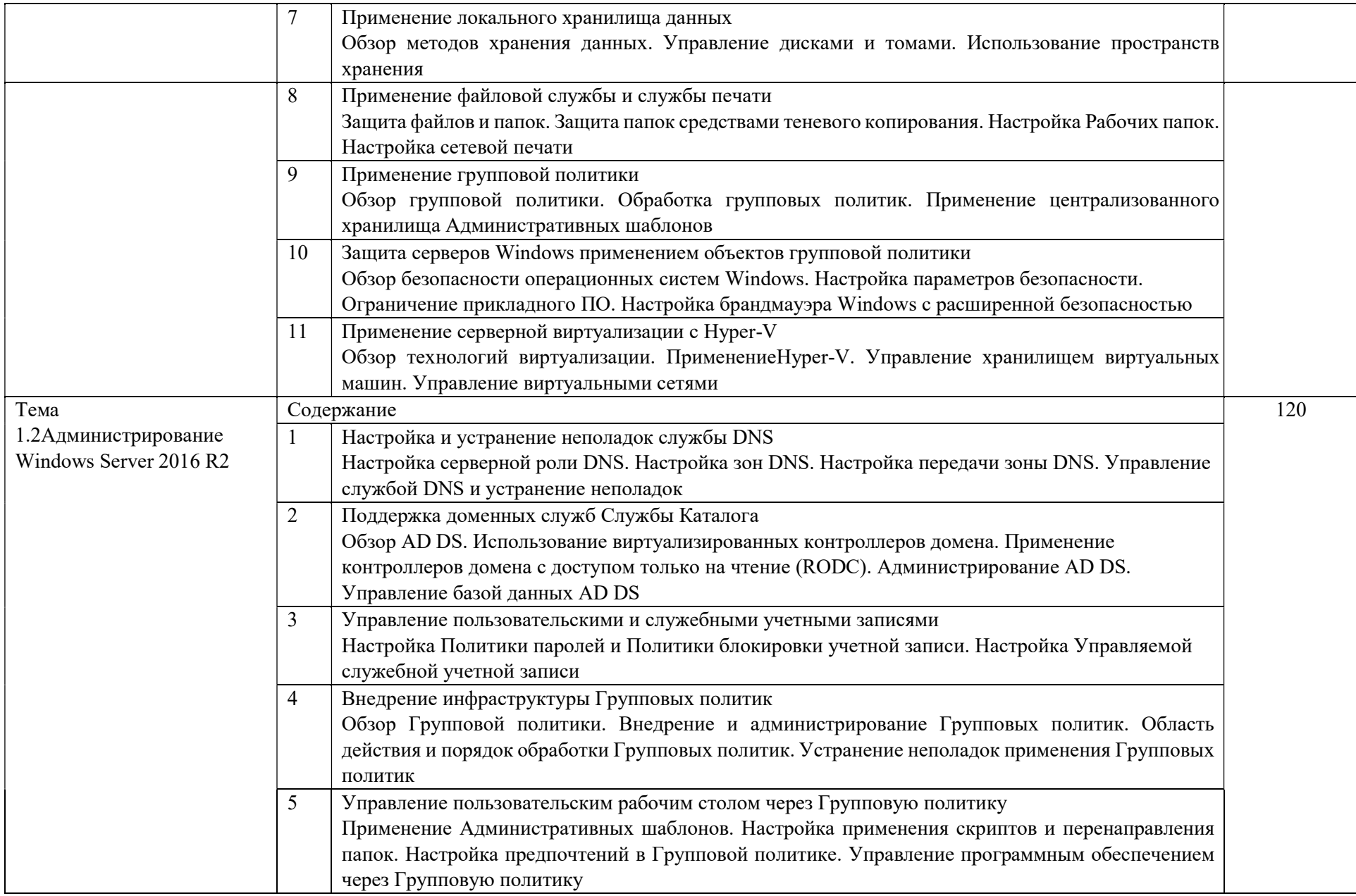

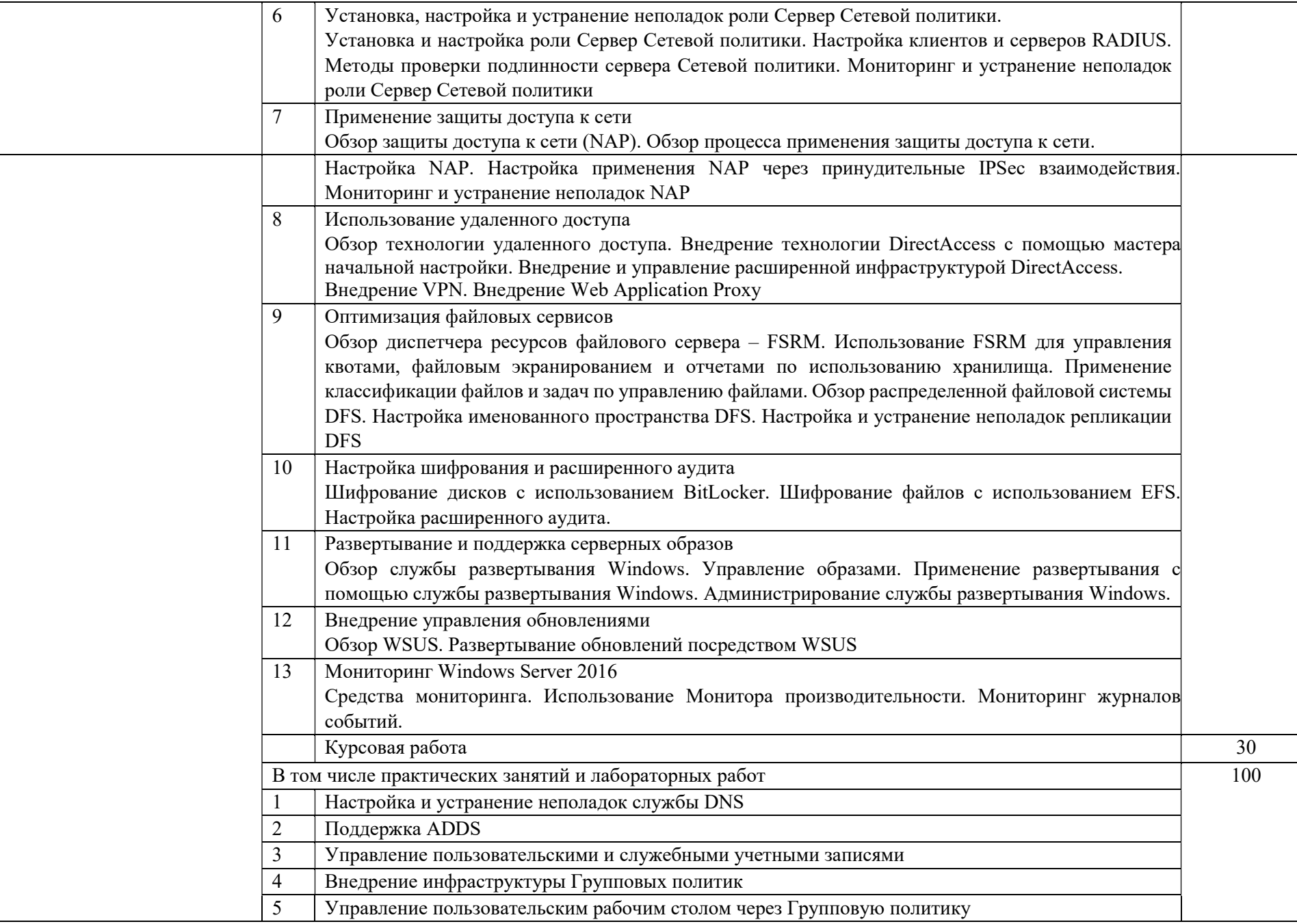

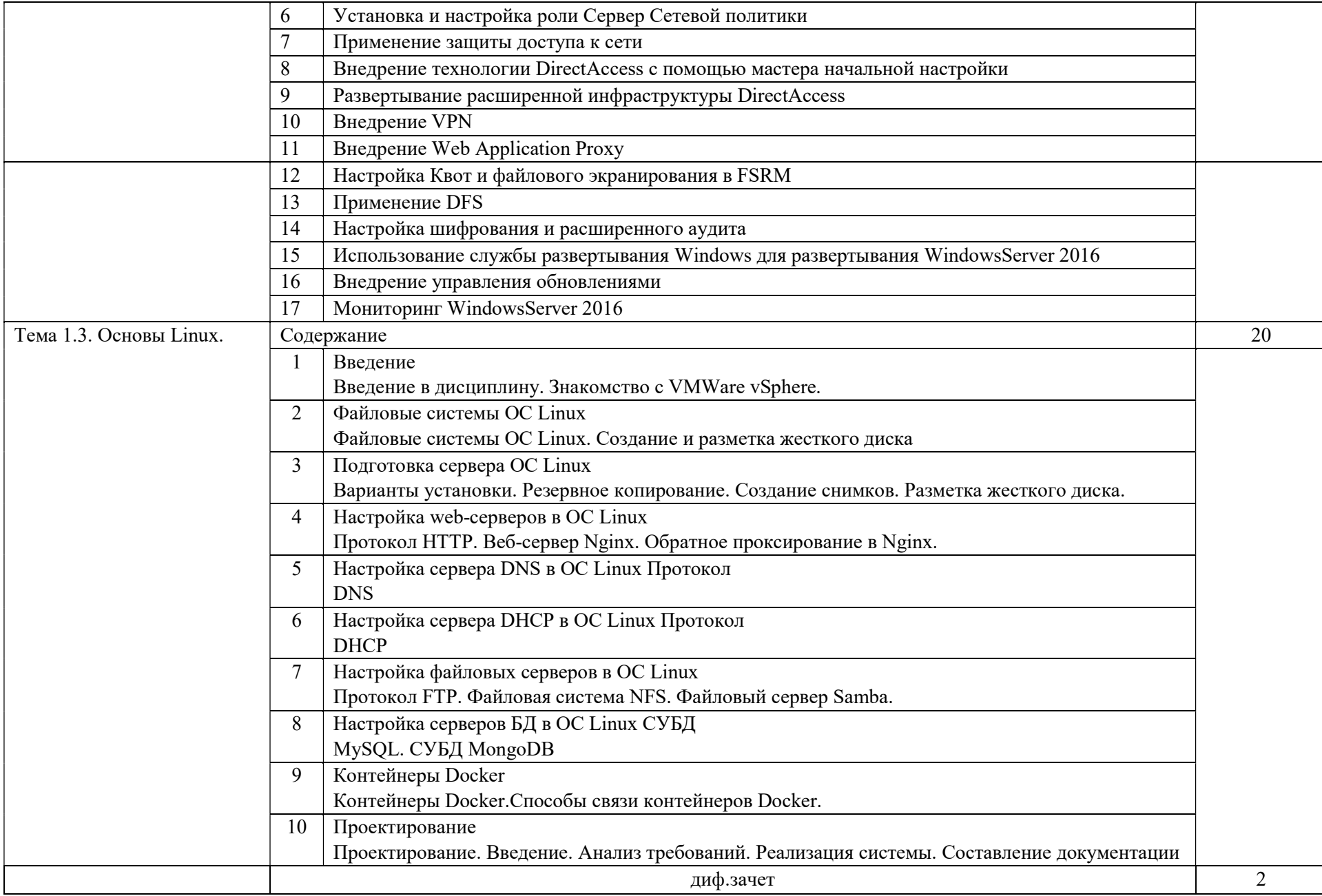

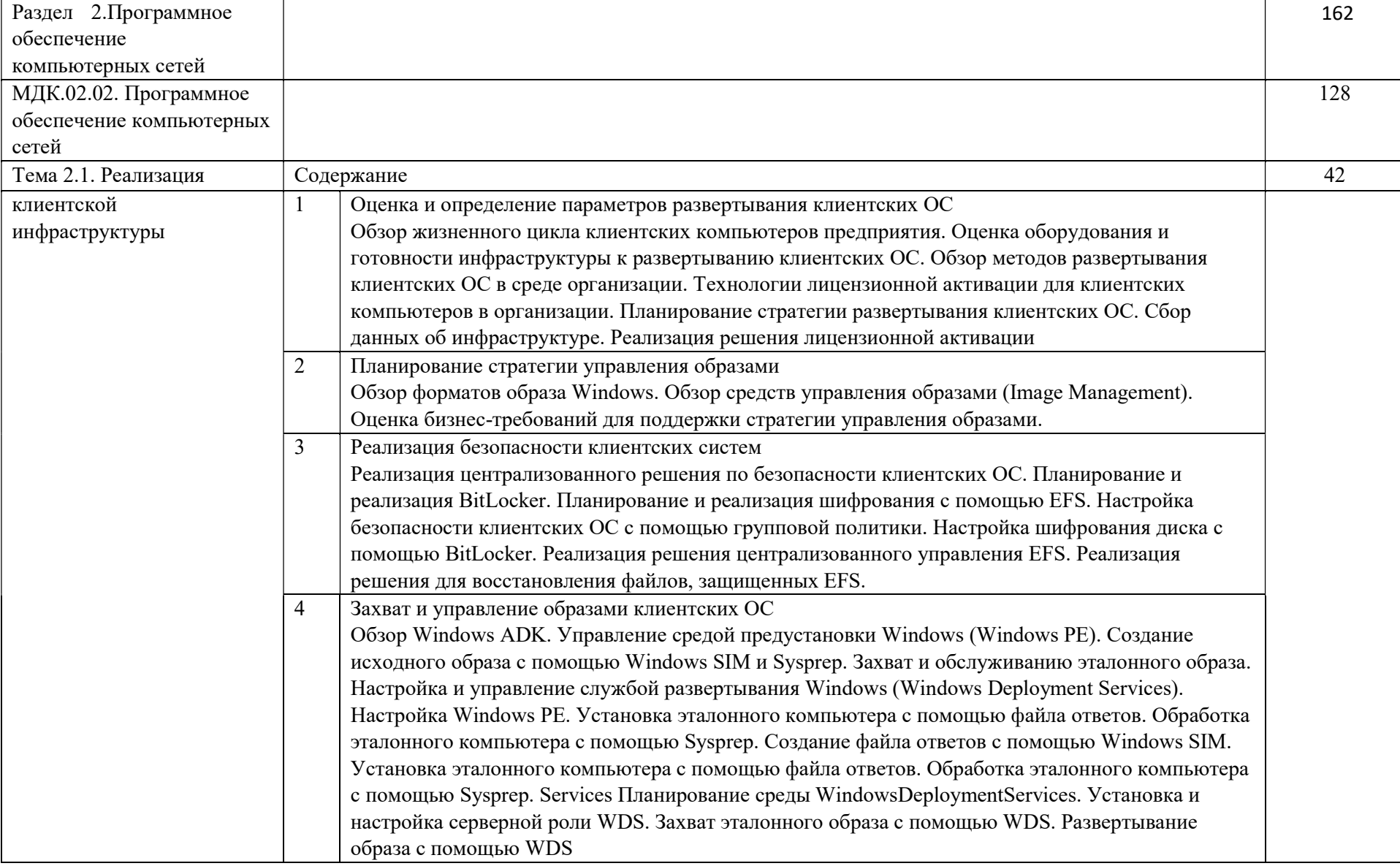

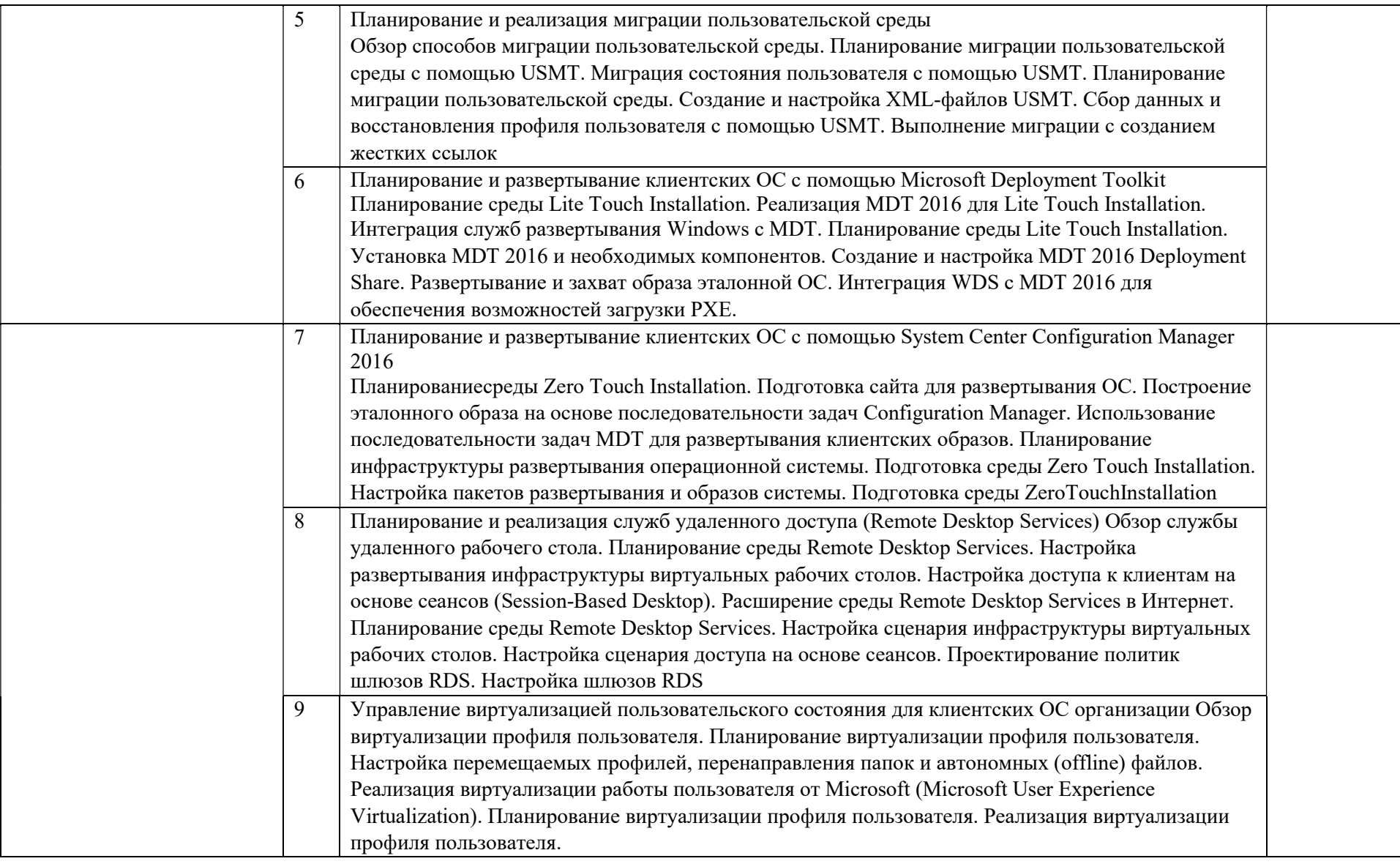

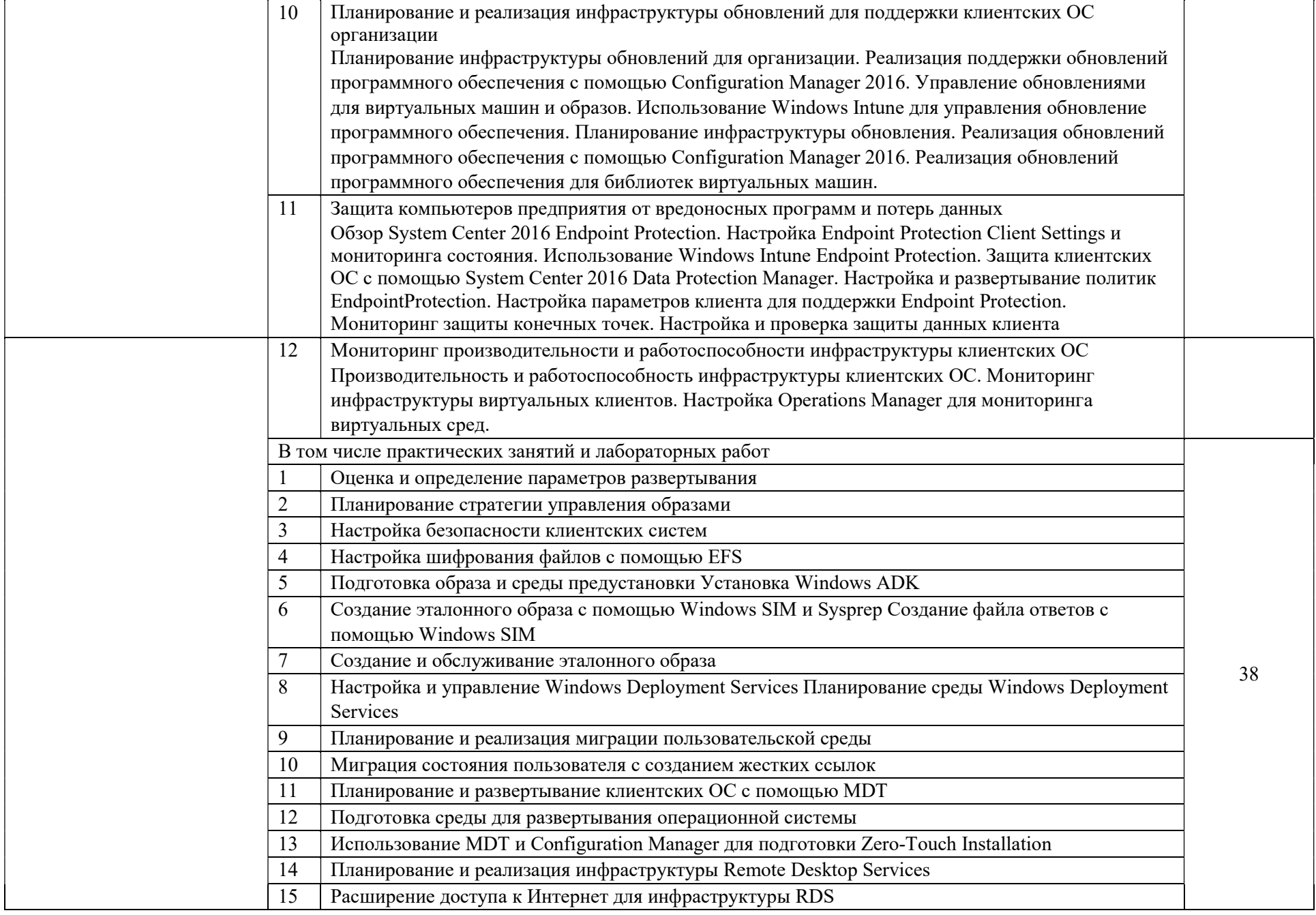

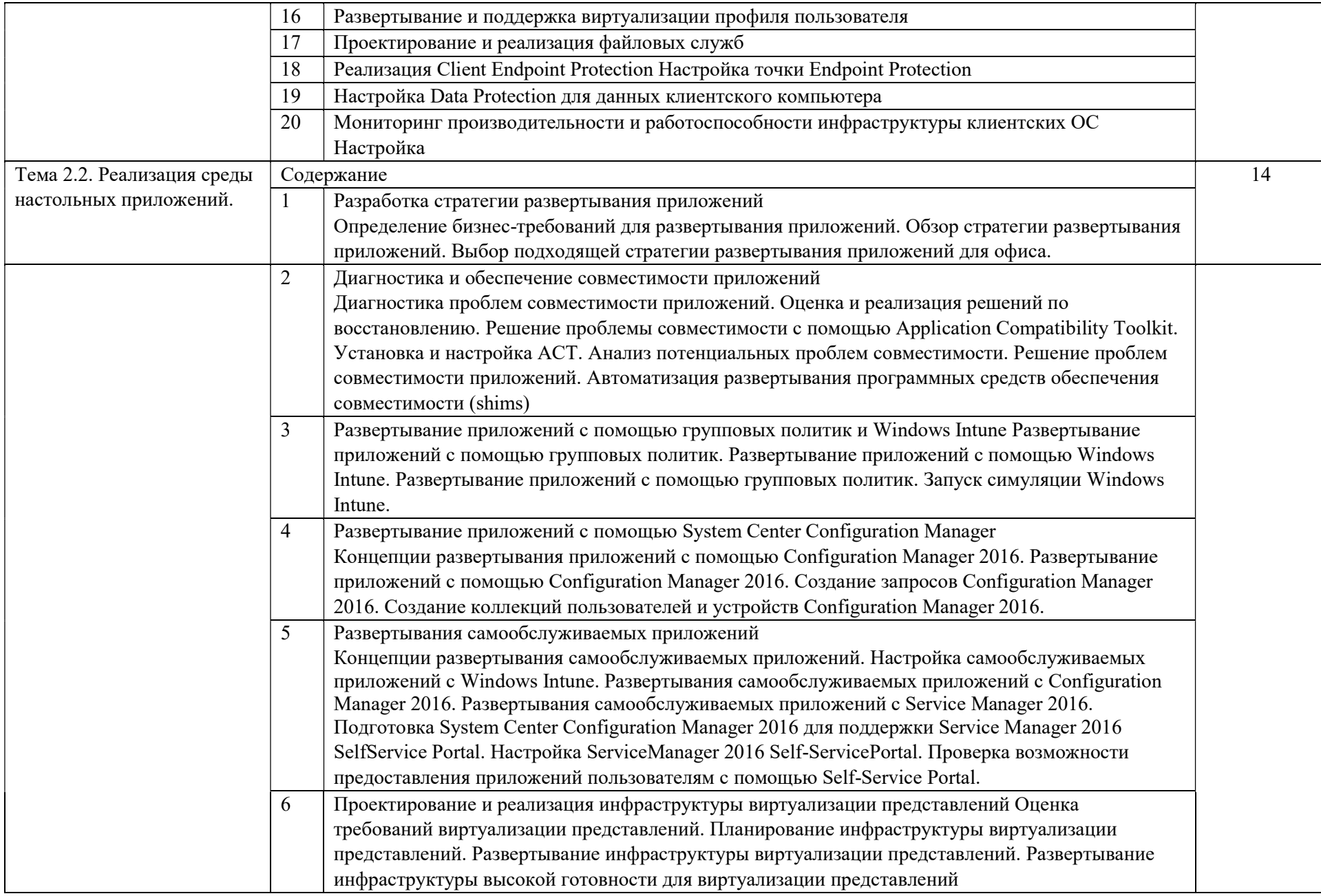

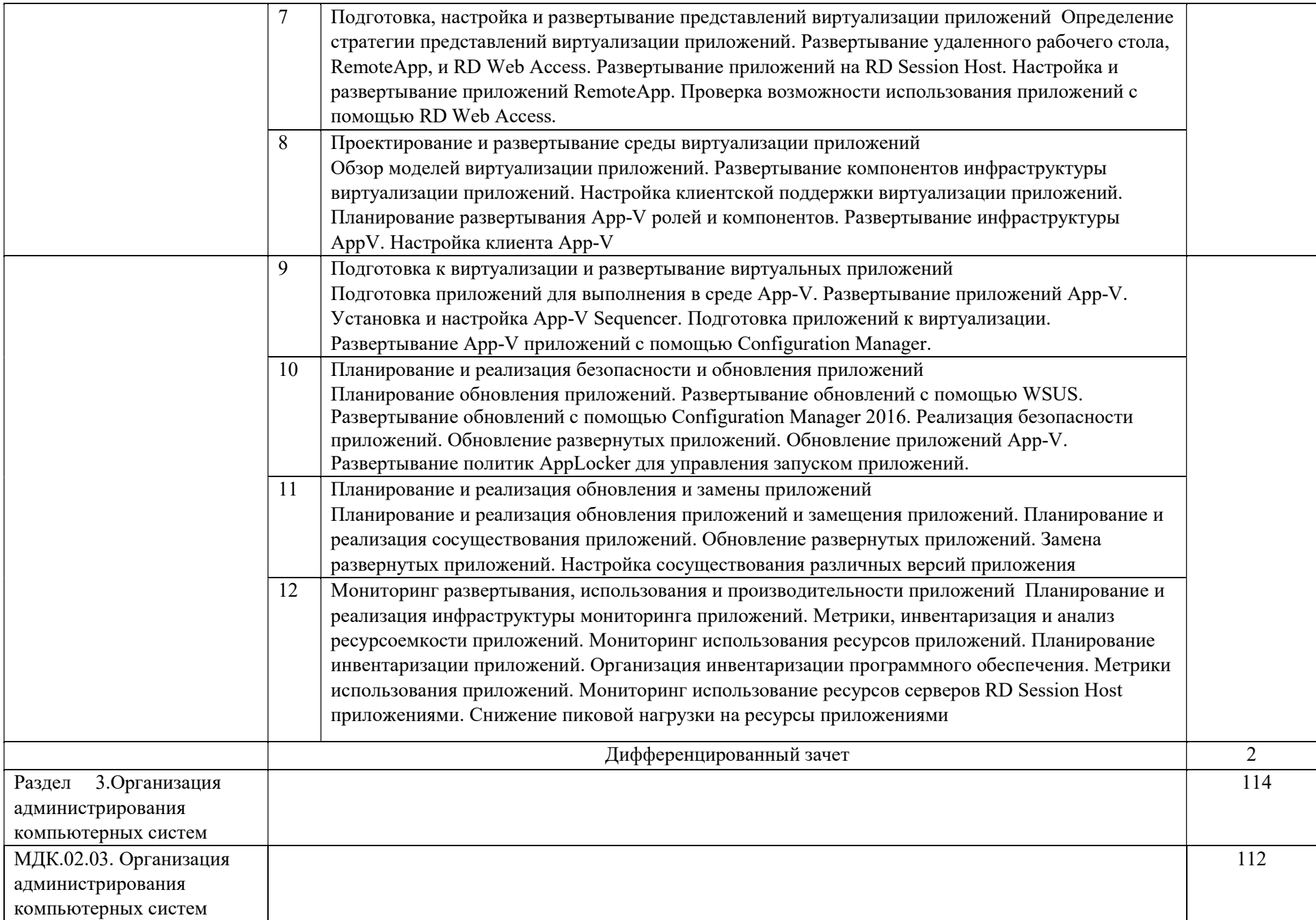

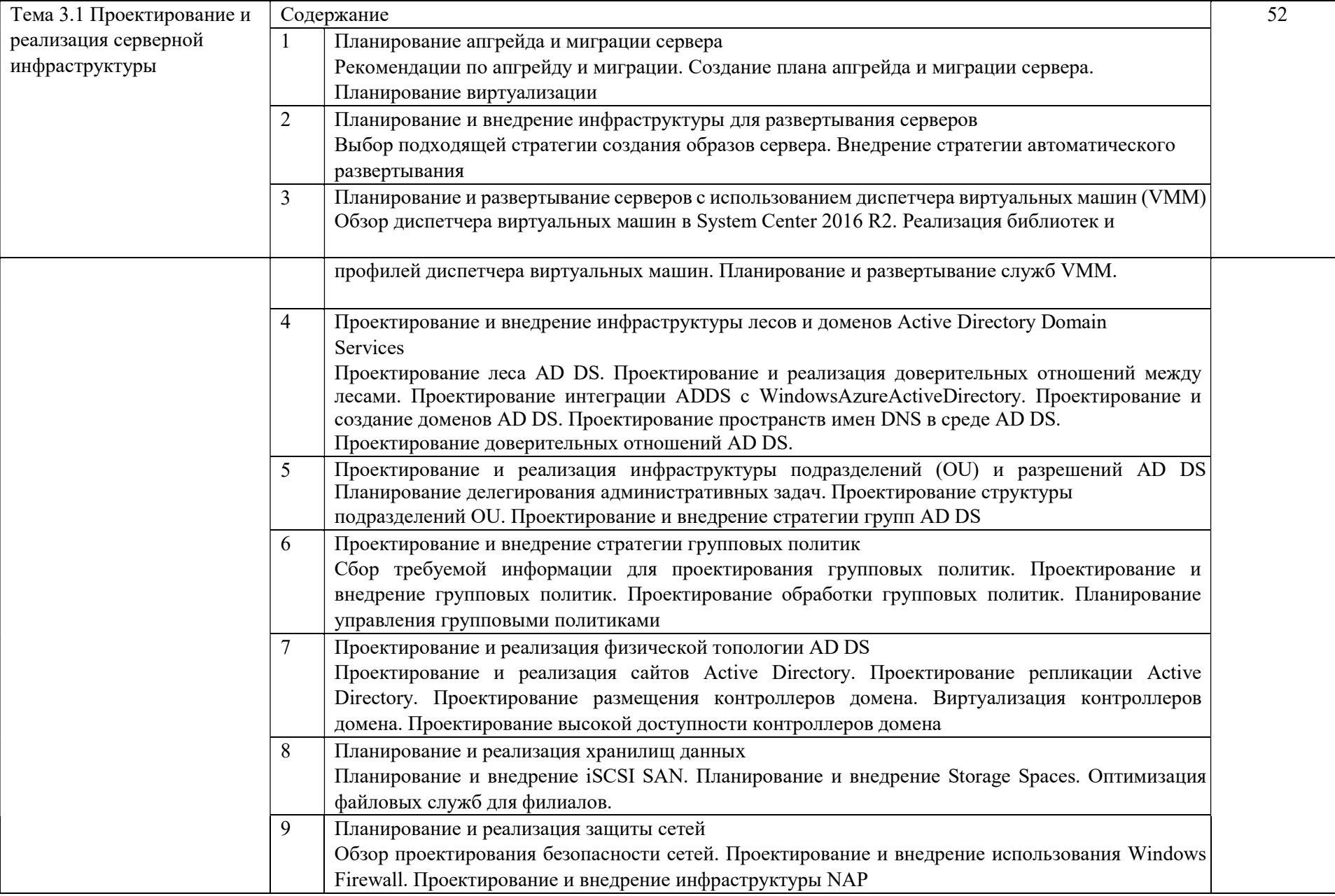

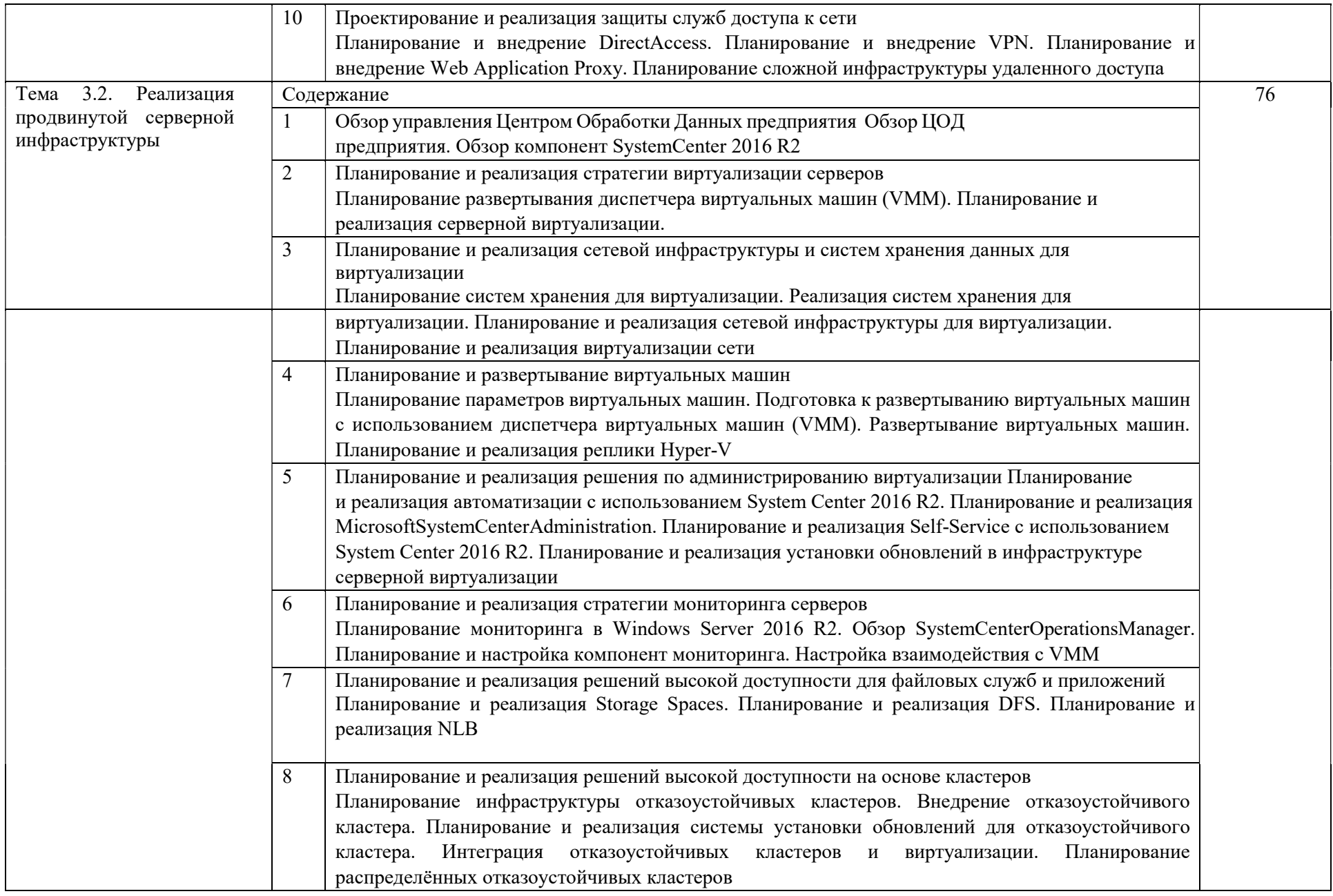

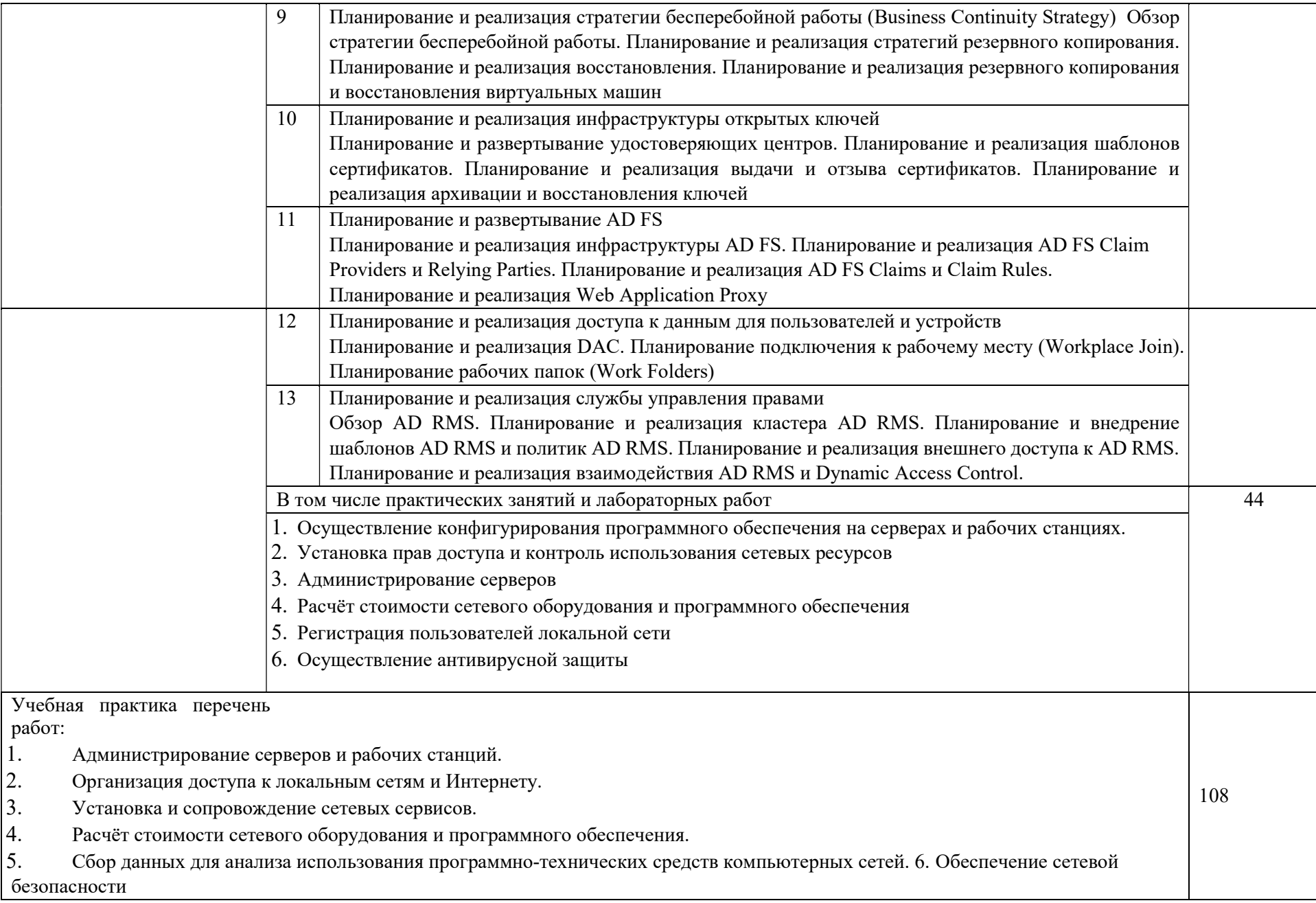

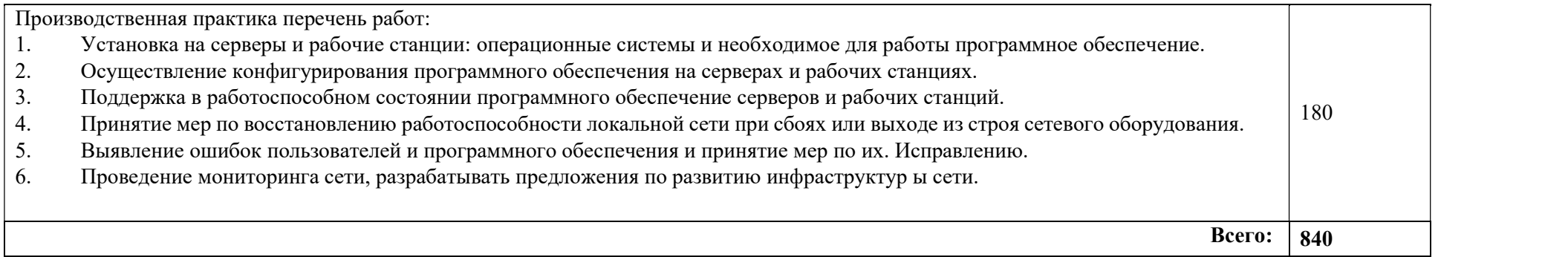

### 4. УСЛОВИЯ РЕАЛИЗАЦИИ РАБОЧЕЙ ПРОГРАММЫ ПРОФЕССИОНАЛЬНОГО МОДУЛЯ

### 4.1. Образовательные технологии

4.1.1. В учебном процессе, помимо теоретического обучения, которое составляет 76 % аудиторных занятий, широко используются активные и интерактивные формы обучения. В сочетании с внеаудиторной самостоятельной работой это способствует формированию и развитию общих компетенций обучающихся.

4.1.2. Активные и интерактивные образовательные технологии, используемые в аудиторных занятиях:

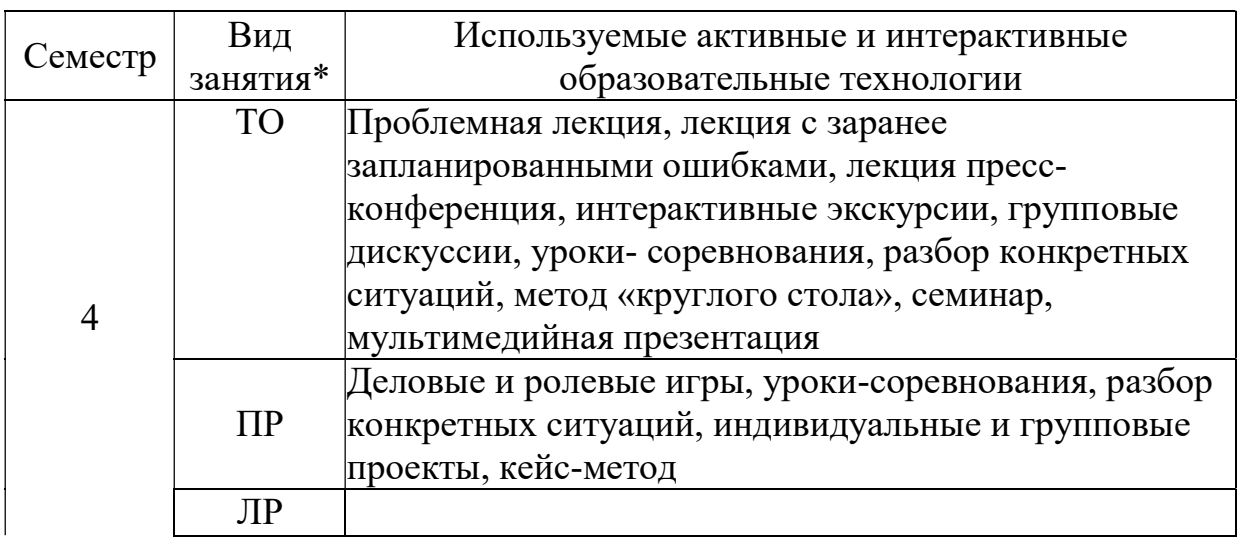

\*) ТО - теоретическое обучение, ПР - практические занятия,

ЛР - лабораторные занятия

4.2. Требования к минимальному материально-техническому обеспечению Реализация программы модуля предполагает наличие:

- лаборатории программного обеспечения компьютерных сетей;
- полигона администрирования сетевых операционных систем.

Оборудование кабинета и рабочих мест лаборатории программного обеспечения компьютерных сетей:

- автоматизированные рабочие места обучающихся;
- автоматизированное рабочее место преподавателя;
- специализированная мебель;
- комплект нормативных документов;
- рекомендации по подготовке к практическим занятиям;
- задания для проведения практических занятий;
- комплект тестовых заданий;
- проектор;
- сканер;
- принтер;
- программное обеспечение общего и профессионального назначения.

Оборудование полигона и рабочих мест полигона администрирования сетевых операционных систем:

- автоматизированные рабочие места обучающихся;
- автоматизированное рабочее место преподавателя;
- специализированная мебель;
- комплект нормативных документов;
- рекомендации по подготовке к практическим занятиям;
- задания для проведения практических занятий;
- комплект тестовых заданий;
- проектор;
- сканер;
- принтер;
- терминальный сервер;
- серверный шкаф со стойками;
- тонкие клиенты;
- маршрутизатор Cisco;
- неуправляемый коммутатор Cisco;
- управляемый коммутатор Cisco;
- межсетевой экран Cisco;
- точка доступа DLink;
- соединительные патч-корды;
- программное обеспечение общего и профессионального назначения.

#### 4.3. Информационное обеспечение обучения

#### Основные источники:

- 1. Курячий Г. В., Маслинский К. А. Операционная система Linux. Курс лекций. Учебное пособие. 2-е изд., М: Интернет-университет информационных технологий, 2018г.
- 2. Максимов Н.В., Попов И.И. Компьютерные сети: учебное пособие для студентов учреждений среднего профессионального образования/ Н.В.Максимов, И.И.Попов.-4-у изд., и доп.-М.:ФОРУМ,2010.-464 с.: Хант К. TCP/IP. Сетевое администрирование / Хант Крэйг ; Пер.с англ. М.Зислиса. - 3 е изд. - СПб. : Символ-Плюс, 2019. - 816с. : ил. - Алф.указ.:с.775. - Для системных администраторов UNIX..
- 3. Новожилов Е.О. Компьютерные сети : Учебное пособие для студентов учреждений среднего профессионального образования / Новожилов Евгений Олегович, Новожилов Олег Петрович; Ред. Л.А.Стасышина, Т.П.Манухина. - М.: Академия, 2016. - 304с.

#### Дополнительные источники:

1. Олифер В. Компьютерные сети. Принципы, технологии, протоколы: Учебник для вузов. 6-е изд., СПб: Питер, 2016г.

- 2. Ватаманюк А. Создание, обслуживание и администрирование сетей на 100%, СПб: Питер, 2016г.
- 3. Колисниченко Д. Linux. От новичка к профессионалу, СПб: БХВ- Петербург, 2017г.
- 4. Станек Уильям Р. Командная строка Microsoft Windows. Справочник администратора, СПб: БХВ-Петербург, 2019г.
- 5. Станек Уильям Р. Windows PowerShell 2.0. Справочник администратора, СПб: БХВ-Петербург, 2016г.
- 6. Кришнамурти Б., Рексфорд Дж. Web-протоколы. Теория и практика, М: Бином 2017г.
- 7. Скотт Хокинс , Администрирование web-сервера APACHE и руководство по электронной коммерции., Издательский дом «Вильями», Москва, Санкт-Петербург, Киев, 2016г.
- 8. http://www.linuxshare.ru/docs/security/iptables/iptables-tutorial.html

### Интернет-ресурсы и электронно-библиотечные системы:

- 1. www.elibrarv.i-u научная электронная библиотека (НЭБ).
- 2. http://lib.uni-dubna.ru/biblweb/ сайт библиотеки университета «Дубна» с доступом к электронному каталогу и другим библиотечноинформационным ресурсам
- 3. http://lib.uni-dubna.ru/biblweb/search/resources.asp7sidM 8 специализированный раздел сайта библиотеки с доступом к электронным ресурсам, предоставляемых на основе лицензионных соглашений, заключенных между организациями - держателями ресурсов и университетом «Дубна»

### 5. КОНТРОЛЬ И ОЦЕНКА РЕЗУЛЬТАТОВ ОСВОЕНИЯ ПРОФЕССИ-ОНАЛЬНОГО МОДУЛЯ

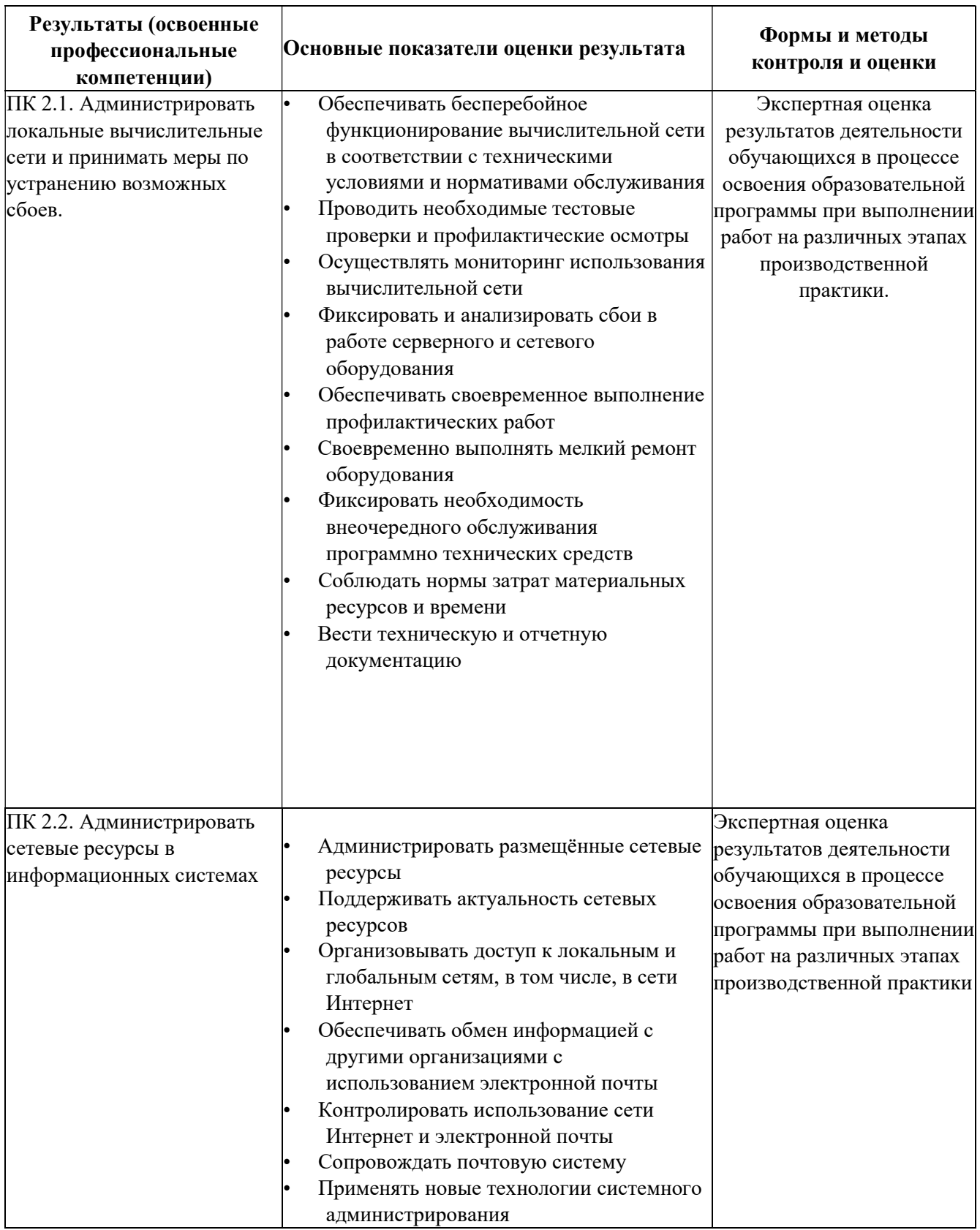

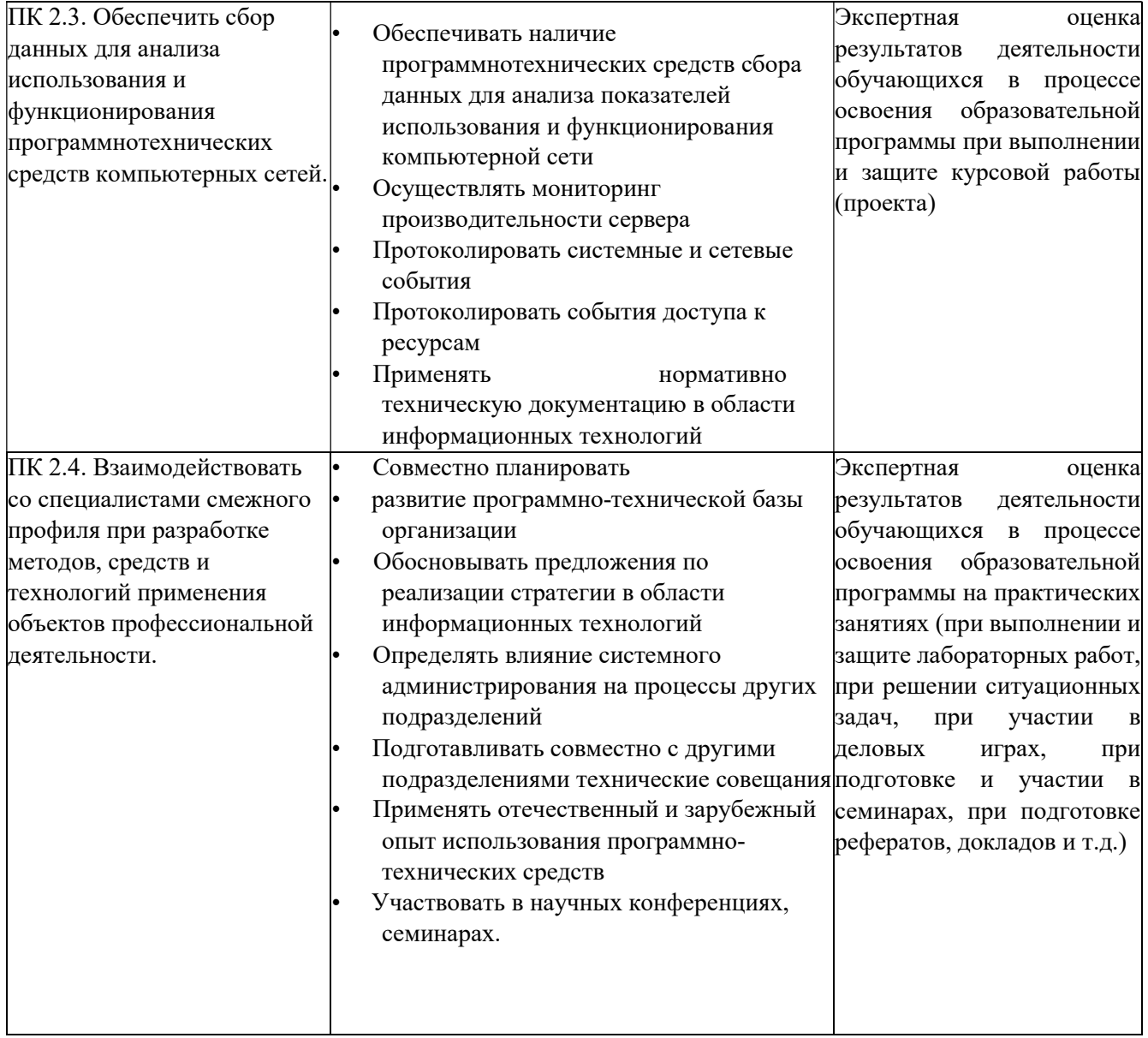

Формы и методы контроля и оценки результатов обучения должны позволять проверять у обучающихся не только сформированность профессиональных компетенций, но и развитие общих компетенций и обеспечивающих их умений.

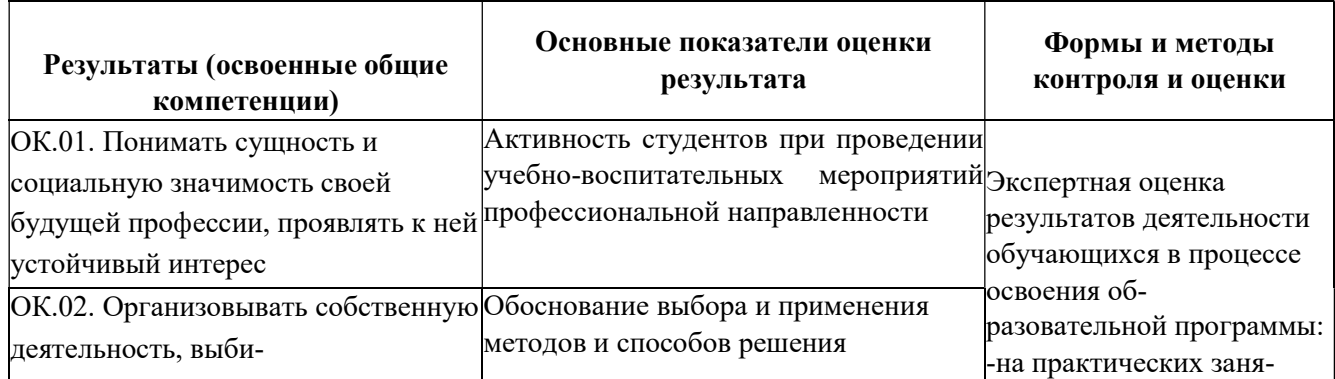

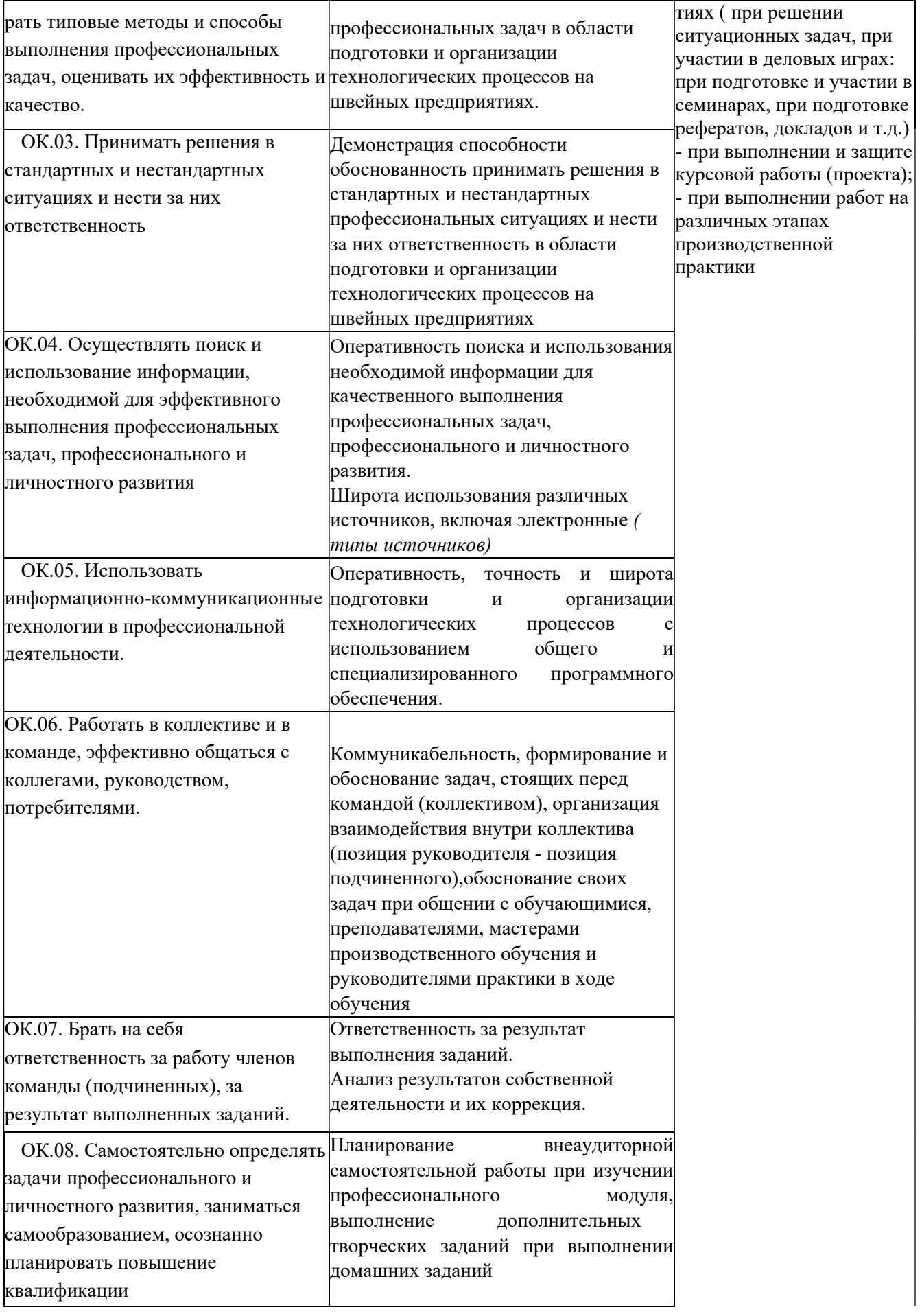

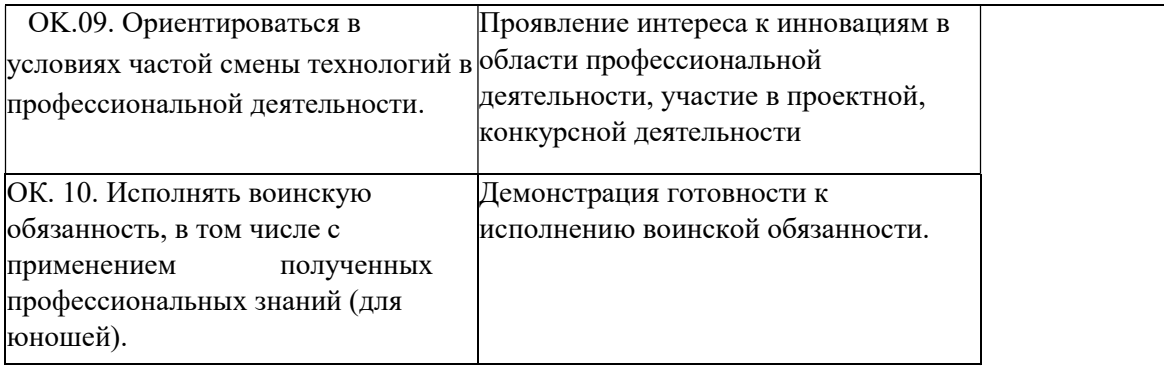